राष्ट्रीय मुक्त विद्यालयी शिक्षा संस्थान उच्चतर माध्यमिक पाठ्यक्रम : कम्प्यूटर विज्ञान पाठ 10 : डिजिटल प्रस्तुति कार्यपत्रक - 10

- हमसभीजानतेहैंकि  $1.$ OpenOffice Software Impress एक Presentation हैजिसकेविभिन्नतत्वोंऔरविषयों काउपयोगकरतेहुएहमस्लाइड्स (theme) (slides)बनासकतेहैं।आपइससॉफ्टवेयरकीकुछमहत्वपूर्णविशेषताओंकोप्रस्तुत कीजिए।
- जबहम OpenOffice Impress सॉफ्टवेयरखोलतेहैं, तबऐसीविंडोदिखाईदेतीहै:  $2.$

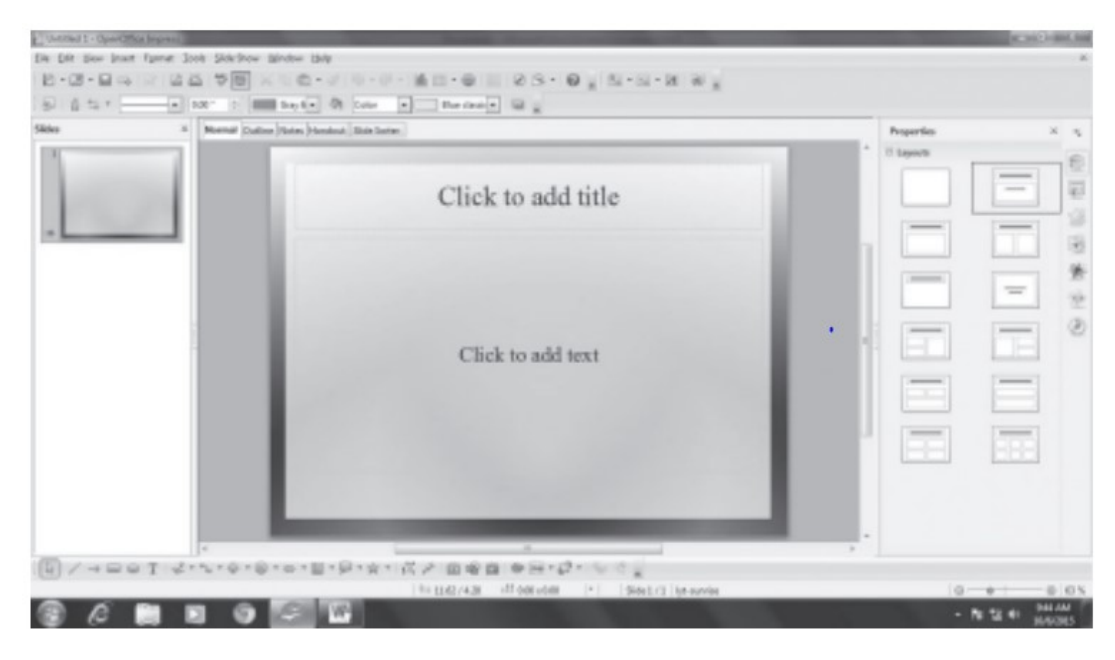

## इसमेंदिखरहेसभीघटकोंकेनामऔरउपयोगलिखिए।

- OpenOffice Impress प्रोग्राममें 6 प्रकारके viewsहोतेहैं जैसाकिनीचेदिएगएहै: 3.
	- नार्मलव्यू
	- आउटलाइनव्यू
	- नोट्सव्यू
	- स्लाइडसॉर्टरव्यू
	- हैंडआउट्सव्यू

राष्ट्रीय मुक्त विद्यालयी शिक्षा संस्थान उच्चतर माध्यमिक पाठ्यक्रम : कम्प्यूटर विज्ञान पाठ 10 : डिजिटल प्रस्तूति कार्यपत्रक - 10

स्लाइडशोव्यू

इनकेबारेमेंलिखिए ।

कल्पनाकरेंकिआपकाछोटाभाईOpenOffice  $\overline{4}$ . Impressसीखनाशुरूकररहाहैऔरवहआपकेपासआताहैऔरस्लाइडमास्टरसेडिजाइनबनाने/ चुननेकेबारेमेंपूछताहै।कृपयाउसकामार्गदर्शनकरनेकेलिएचरणदरचरणप्रक्रियालिखिए |

5.

पूजानेओपनऑफ़िसइम्प्रेसकाउपयोगकरतेह्एअपनीकॉलेजप्रस्तुतिकेलिएकुछस्ला इडसबनाई,

लेकिनउन्होंनेउन्हेंबिनाकिसीक्रमकेयानीअव्यवस्थितरूपसेबनाया।क्याअबउसकेलिएस्ला डिलीटकरनायाहाईडकरनासंभवहै? यदिहाँ, इडसकोकॉपीकरना, मूवकरना, तोकृपयाइनमेंसेप्रत्येकक्रियाकोकरनेकेतरीकेकाउल्लेखकीजिये|

- OpenOffice Impress केक्छआंतरिकतत्वहैंजोस्लाइडमेंउपयोगकिएजासकतेहैं, जैसे 6. AutoShapes, ClipArt आदि।इनकेअतिरिक्तक्याबाहरसेतत्वडालनासंभवहै, जैसेचित्र, ऑडियोयावीडियो? यदिहाँ, तोइनतत्वोंकोसम्मिलितकरनेकेचरणोंकोलिखिए|
- नेहानेअपनीशिक्षिकासेकहा, "मैंनेकिसीकीप्रस्तुति 7. (presentation)देखीहैजिसमेंहरअगलीस्लाइडकिसीप्रभाव (effect)केसाथदिखाईदेतीहै।कभी-कभीस्लाइडपहियाकीतरहघुमतेह्एआतीहैतोकभीदोनोंतरफसेआधी-आधी।मैंभीऐसाकरनाचाहतीहं "।उसकीशिक्षिकासमझगईकिवहस्लाइडtransitionsकीबातकररहीहै।ऐसासमझतेहुएकि

## राष्ट्रीय मुक्त विद्यालयी शिक्षा संस्थान उच्चतर माध्यमिक पाठ्यक्रम : कम्प्यूटर विज्ञान पाठ 10 : डिजिटल प्रस्तुति कार्यपत्रक - 10

आपहीनेहाकीशिक्षिकाहैं-**Impressमेंस्लाइड** कृपया OpenOffice transitionजोड़नेकेचरणोंकोसूचीबद्धकीजिये|

- आपनेनेहाकोएनीमेशनप्रभावों कीनिरंतरतामें, प्रश्न 8.  $\overline{7}$ (animation effects)केबारेमेंभीबतायाजोप्रत्येकस्लाइडमेंतत्वोंमेंजोड़ाजासकताहै।नेहाउनकेबारेमेंजान नेकेलिएबह्तउत्साहितहोजातीहैऔरउन्हेंविस्तारसेसीखनाचाहतीहै।कृपयाएनिमेशनजोड़ने केलिएचरणलिखकरउसकीमददकीजिये|
- "ओपनस्लाइडशो" और "रिहर्सलटाइमिंग" कोओपनऑफिसइम्प्रेसमेंदेखना– 9. क्यायेदोअलग-अलगचीजेंहैंयाएकहीहैं? कृपयादोनोंकोपरिभाषितकीजिये|
- ओपनऑफिसइम्प्रेसमेंप्रेजेंटेशनप्रकाशितकरनेकाक्यामतलबहै? ऐसाकरनेकेबारे 10. मेंविस्तारसेलिखिए।